| Name: |  |
|-------|--|
|       |  |

This exam has 10 questions, for a total of 100 points.

1. 10 points Given the grammar below for expressions, indicate which of the following programs are valid expressions, that is, which can be parsed as the *exp* non-terminal.

```
exp ::= int \mid (read) \mid (-exp) \mid (+exp exp) \mid var \mid (let ([var exp]) exp)
```

- 1. (+ (- (read)) 42)
- 2. (+ (- (read) 42) (read))
- 3. (let ([x (\* (read) 42)]) (- x))
- 4. (let ([x (let ([y (read)]) (+ 32 y))]) (-x))
- 5. 0

Solution: 2 points each

- 1. Yes
- 2. No, takes only one argument
- 3. No, \* is not in the grammar
- 4. Yes
- 5. Yes

2. 12 points Convert the following program to its Abstract Syntax Tree representation and draw the tree.

```
(let ([x (read)])
  (let ([y (read)])
        (+ x (- y))))
```

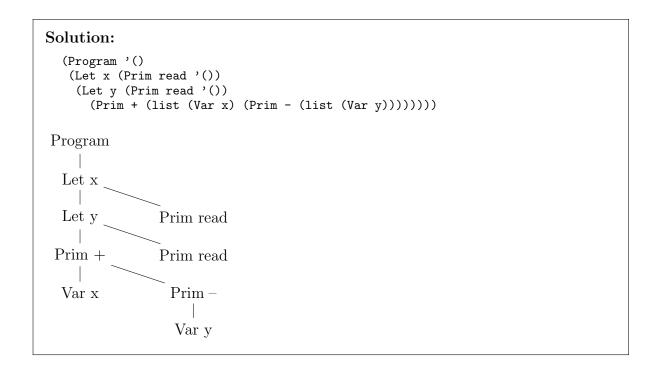

3. 8 points What is the output of the following  $\mathcal{L}_{\mathsf{While}}$  program? Explain the state of the x and y variable at the end of each loop iteration.

**Solution:** After first iteration of the loop: x = 1, y = 2. (2 points)

After second iteration of the loop: x = 2, y = 4. (2 points)

After third iteration of the loop: x = 3, y = 7. (2 points)

The program's output is 7. (2 points)

4. 7 points Write down the output of the Remove Complex Operands pass for the following program.

```
(if (if (eq? (read) 1)
	(eq? (read) 0)
	#f)
	(+ 10 32)
	(+ 700 77))
```

| Name: |  |
|-------|--|
|       |  |

5. 10 points Fill in the blanks to complete the following implementation of explicate-pred for the  $\mathcal{L}_{lf}$  language. The cnd parameter is an exp in  $\mathcal{L}_{lf}$ ; the thn and els parameters are tail in  $\mathcal{C}_{lf}$ . The result of explicate-pred must be a tail in  $\mathcal{C}_{lf}$ .

You may use the other explicate functions, explicate-tail and explicate-assign. Recall that explicate-tail takes an exp in  $\mathcal{L}_{lf}$  and returns a tail in  $\mathcal{C}_{lf}$ . On other other hand, explicate-assign takes an exp in  $\mathcal{L}_{lf}$ , a variable name, and a tail in  $\mathcal{C}_{lf}$ . It returns a tail in  $\mathcal{C}_{lf}$ .

The auxiliary function  $create\_block$  takes a tail in  $C_{lf}$ , generates a new label, adds the label and the tail to the dictionary of basic blocks, then returns a Goto with the generated label.

```
(define/public (explicate-pred cnd thn els)
  (match cnd
    [(Var x)
     (IfStmt (Prim 'eq? (list cnd (Bool #f)))
             (create_block els) (create_block thn))]
    [(Bool b) (if b thn els)]
    [(Prim 'not (list e))
     __(a)__]
    [(Prim op arg*) #:when (set-member? (comparison-ops) op)
     __(b)__]
    [(Let x rhs body)
     (define new-body (explicate-pred body thn els))
     __(c)__]
    [(If inner-cnd inner-thn inner-els)
     (define goto-thn (create_block thn))
     (define goto-els (create_block els))
     (define new-thn (explicate-pred inner-thn goto-thn goto-els))
     (define new-els __(d)__)
     __(e)__
    [else (error 'explicate-pred "unmatched ~a" cnd)]))
```

```
Solution: 2 points each
```

- (a) (explicate-pred e els thn)
- (b) (IfStmt (Prim op arg\*) (create\_block thn) (create\_block els))
- (c) (explicate-assign rhs x new-body)
- (d) (explicate-pred inner-els goto-thn goto-els)
- (e) (explicate-pred inner-cnd new-thn new-els)

6. | 10 points | Apply the Instruction Selection pass to the following  $C_{lf}$  program.

```
start:
    x4 = 1;
    tmp5 = (read);
    tmp6 = (eq? x4 tmp5);
    if (eq? tmp6 #f)
        goto block7;
    else
        goto block8;
block7:
        return 777;
block8:
        return 42;
```

```
Solution: 2 points each
```

- 1. Assignment of 1 to x4
- 2. Call to (read)
- 3. Assignment of (eq? x4 tmp5) to tmp6
- 4. The if statement.
- 5. The two return statements.

```
start:
    movq $1, x4
    callq read_int
    movq %rax, tmp5
    cmpq tmp5, x4
    sete %al
    movzbq %al, tmp6
    cmpq $0, tmp6
    je block7
    jmp block8
block7:
    movq $777, %rax
    jmp conclusion
block8:
    movq $42, %rax
```

jmp conclusion

Name:

7. 11 points Annotate each of the following instructions with the set of variables that are live immediately after the instruction. Annotate each label with the set of variables that are live before the first instruction in the label's block.

```
start:
    callq read_int
    movq %rax, x4
    callq read_int
    movq %rax, y5
    callq read_int
    movq %rax, tmp7
    cmpq $0, tmp7
    je block9
    jmp block0
block9:
    movq x4, z6
    addq $1, z6
    jmp block8
block0:
    movq y5, z6
    addq $2, z6
    jmp block8
block8:
   movq z6, %rax
    negq %rax
    jmp conclusion
```

```
Solution: 1/2 point each
           ct: { }
callq read_int { }
movq %rax, x4 { x4 }
callq read_int { x4 }
          callq read_int { x4 }
movq %rax, y5 { y5, x4 }
callq read_int { y5, x4 }
movq %rax, tmp7 { y5, tmp7, x4 }
cmpq $0, tmp7 { y5, x4 }
je block9 { y5, x4 }
           jmp block0
                                      { y5, x4 } or { y5 }
    block9:
                                       { x4 }
                                       { z6 }
{ z6 }
           movq x4, z6
           addq $1, z6
           jmp block8
    block0:
                                              { y5 }
           movq y5, z6 addq $2, z6
                                              { z6 }
{ z6 }
           jmp block8
    block8:
                                              { z6 }
           movq z6, %rax
                                              { }
{ }
           negq %rax
           jmp conclusion
```

Name: \_

Midterm

8. 8 points Consider the following results from Liveness Analysis, in which each instruction is annotated with its live-after set and each label is annotated with the live-before set of its first instruction. Draw the interference graph for this program.

```
start:
movq $1, a
                { a }
movq $42, b
                { b a }
                { b f a }
movq b, f
movq a, e
                { b f e }
                { f }
addq b, e
movq f, d
                { d }
movq d, %rax
                { }
                { }
jmp conclusion
```

**Solution:** 2 points for each edge

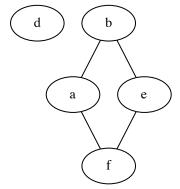

Name:

9. 14 points Given the following interference graph, use the saturation-based graph coloring algorithm to assign the variables a, b, c, and d to registers and stack locations. You may only use the registers rdi, rsi, and rbx. Recall that rdi and rsi are caller-saved registers and rbx is callee-saved. Show each step of the algorithm, include the saturation sets for each variable. To break ties regarding which variables to color first, use alphabetical order.

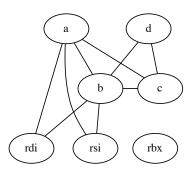

**Solution:** Here's a register to color mapping:  $\{rsi: 0, rdi: 1, rbx: 2\}$ .

- 1. We pre-color the variables with the colors of the registers that they interfere with. (2 points)
- 2. Both a and b have the same saturation, so we first color a to 2 (2 points) (alphabetical order) and then color b to 3 (2 points), so b is spilled to the stack at 16(%rbx).
- 3. We color d with 0 (2 points) and then c with 1 (2 points).

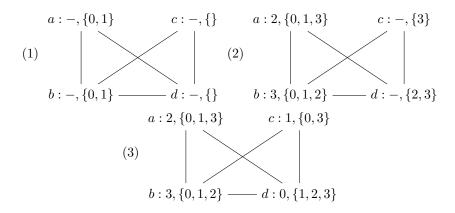

| P423  | /523  | Compilers | (Racket) | ) |
|-------|-------|-----------|----------|---|
| 1 120 | / 525 | Complicis | (Tuche)  | J |

Midterm

Fall 2021

Name: \_\_\_\_\_

The assignment of variables to registers and stack locations is: (4 points)

$$\{a:\mathtt{rbx},b:-\mathtt{16}(\%\mathtt{rbx}),c:\mathtt{rdi},d:\mathtt{rsi}\}$$

Name:

10. 10 points Suppose that the output of the Patch Instructions pass is the following x86 assembly code. Write down the x86 assembly code for the prelude and conclusion of this program and explain your answer.

```
start:
      callq read_int
      movq %rax, %rbx
      callq read_int
      movq %rax, -16(%rbp)
      callq read_int
      movq %rax, -24(%rbp)
      callq read_int
      movq %rax, %rsi
      movq %rbx, %rdi
      addq -16(%rbp), %rdi
      movq -24(%rbp), %rbx
      addq %rsi, %rbx
      movq %rdi, %rax
      addq %rbx, %rax
      jmp conclusion
Recall that the caller-saved registers are
  rax rcx rdx rsi rdi r8 r9 r10 r11
and the callee-saved registers are
  rsp rbp rbx r12 r13 r14 r15
```

**Solution:** Note that the stack is aligned after the pushq %rbp instruction in the prelude. In the start block there are 2 spills and 1 callee-saved register is assigned to a variable, so we need  $3 \times 8 = 24$  bytes of extra space on the stack, but that's not evenly divisible by 16, so we add 8 to get 32 bytes. But since we move rsp by 8 with the pushq %rbx, we only have 24 bytes left to move using the subq.

```
main:
    pushq %rbp
    movq %rsp, %rbp
    pushq %rbx
    subq $24, %rsp
    jmp start
conclusion:
    addq $24, %rsp
    popq %rbx
    popq %rbp
    retq
```